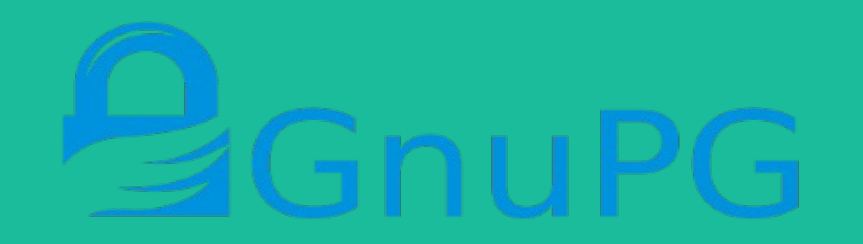

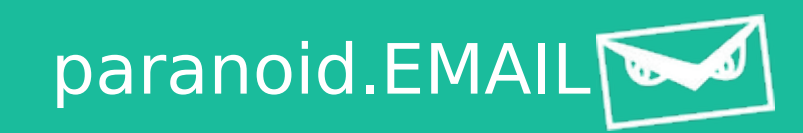

# **Using GnuGP to secure your communications**

Joshua I. James [Joshua@cybercrimetech.com](mailto:Joshua@cybercrimetech.com) GPG: 0x9D635AE7606B15C4

#### Have you ever lied?

- **If someone lied to you, is it your fault for being wrong?**
- **If someone lies to a judge, is it the judges fault for being wrong?**
- **Humans make mistakes**
	- even Police / Prosecutors
- **Ultimate question: how can we trust?**

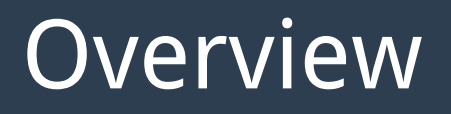

- **In this presentation we will quickly talk about:**
	- Signing and verifying data
	- Web of Trust
	- Encrypting email

## Verifying (Data) Digital Evidence

#### • If hashes match, data is exactly the same<sup>1</sup>

- Hashing (md5, sha1)
- **Manual** documentation

joshua@Icarus ~/Documents/temp \$ echo "Hash test" > hash.test joshua@Icarus ~/Documents/temp \$ md5sum hash.test 081e194ea05f91d75cf0ba0ace3328f8 hash.test

|joshua@Icarus ~/Documents/temp \$ cat hash.test Hash test1 joshua@Icarus ~/Documents/temp \$ md5sum hash.test leb06719afd58a3cbac9cc9e79c0e30d7 hash.test

# Verifying (Data) Digital Evidence

- What is the problem with this method?
- **What is missing?**
	- $-Who?$
	- When?
	- What

|joshua@Icarus ~/Documents/temp \$ cat hash.test Hash testl joshua@Icarus ~/Documents/temp \$ md5sum hash.test leb06719afd58a3cbac9cc9e79c0e30d7 hash.test

## Keys and Signing

#### ● **Instead of anonymously hashing the data, we can sign the data**

- Signing the data produces a signature file
- Similar to hashing, but includes information like *who* and when

```
|joshua@Icarus ~/Documents/temp $ gpg --sign hash.test
You need a passphrase to unlock the secret key for
|user: "Joshua James <joshua@cybercrimetech.com>"
2048-bit RSA key, ID 52D5E535, created 2013-01-09 (main key ID 606B15C4)
```
Signing data with GnuPG on Linux [https://www.gnupg.org/]

## Keys and Signing

#### • Now we can verify the data:

- Signature was made 2015/02/13
- Signatory's Name + Email

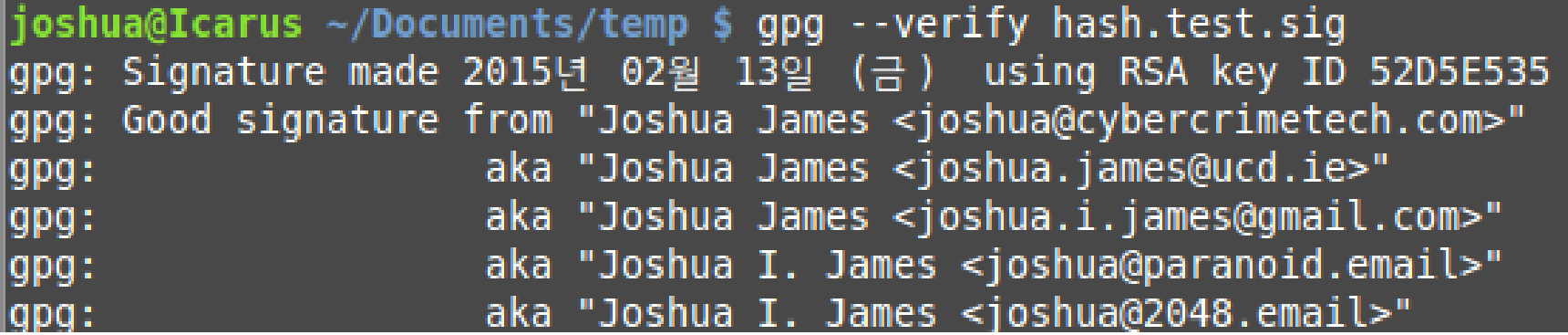

### Keys and Signing

#### • If the data changes, the verification will fail

|joshua@Icarus ~/Documents/temp \$ gpg --verify hash.test.sig gpg: Signature made 2015년 02월 13일 (금) using RSA key ID 52D5E535 |gpg: BAD signature from "Joshua James <joshua@cybercrimetech.com>"

- **So we know a signature is valid, how can we trust it?**
	- When creating your own signatures, you can choose your name and email address
		- Attacker could use any name and email address

#### ● **I created one of these keys**

– Which one can you trust?

pgp.mit.edu/pks/lookup?search=joshua%40cybercrimetech.com&op=index ↶

#### Search results for 'joshua cybercrimetech com'

Type bits/keyID Date User ID

pub 2048R/8732D338 2013-08-15 gweqwe <Joshua@cybercrimetech.com>

pub 2048R/606B15C4 2013-01-09 Joshua James <joshua@cybercrimetech.com> Joshua James <joshua.james@ucd.ie> Joshua I. James <joshua@2048.email> Joshua I. James <joshua@paranoid.email> Joshua James <joshua.i.james@gmail.com> Joshua James <Joshua@scientificendeavors.org>

pub 1024R/10135C9F 2011-08-12 Joshua James <joshua@cybercrimetech.com>

pub 2048R/14F65351 2011-04-06 \*\*\* KEY REVOKED \*\*\* [not verified] Joshua James <ioshua@cybercrimetech.com>

#### ● **The Web of Trust is like a verified social network**

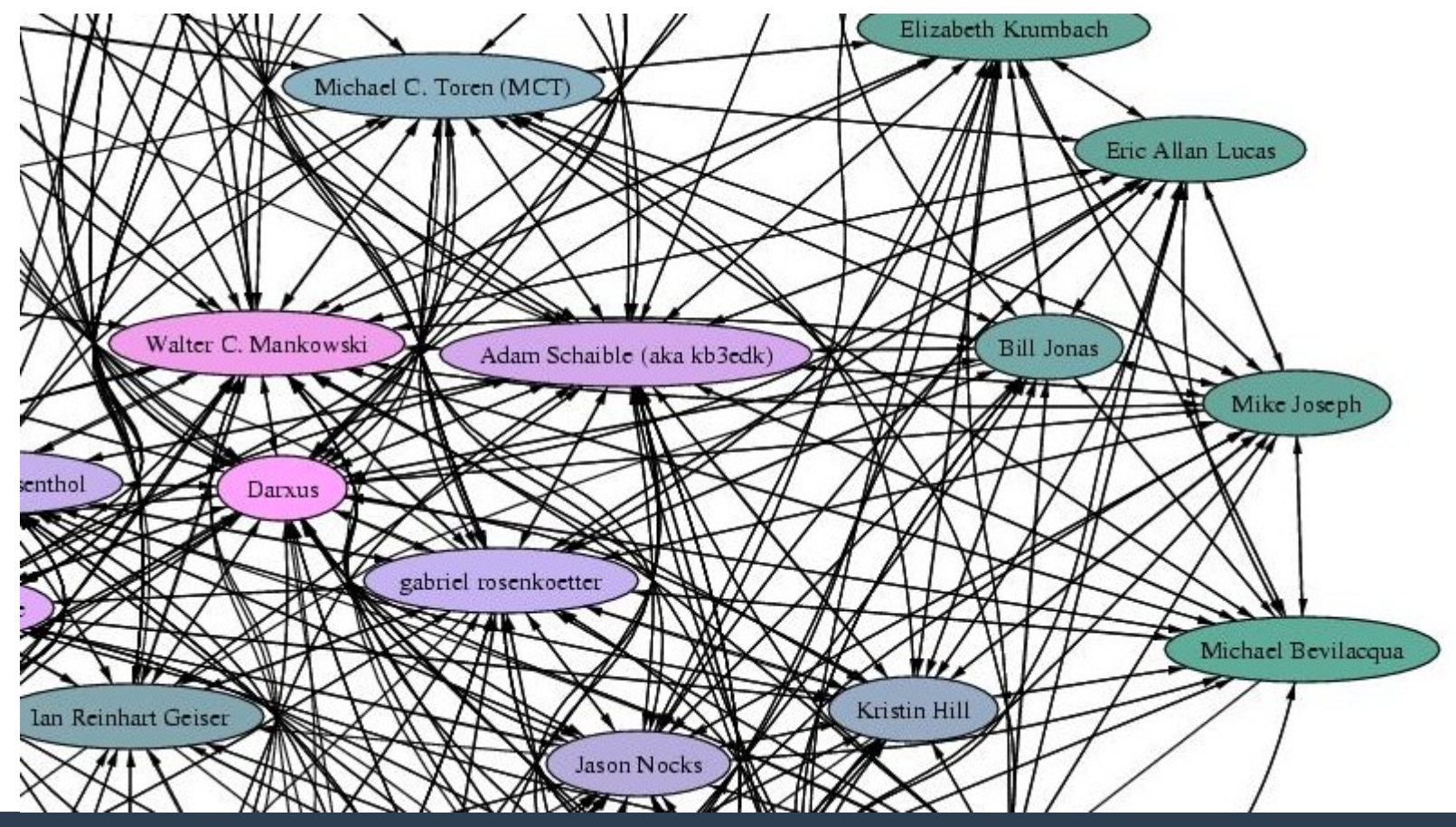

Other users who have signed (verified) this private key

#### pub 2048R/9CA55A17 2012-07-10

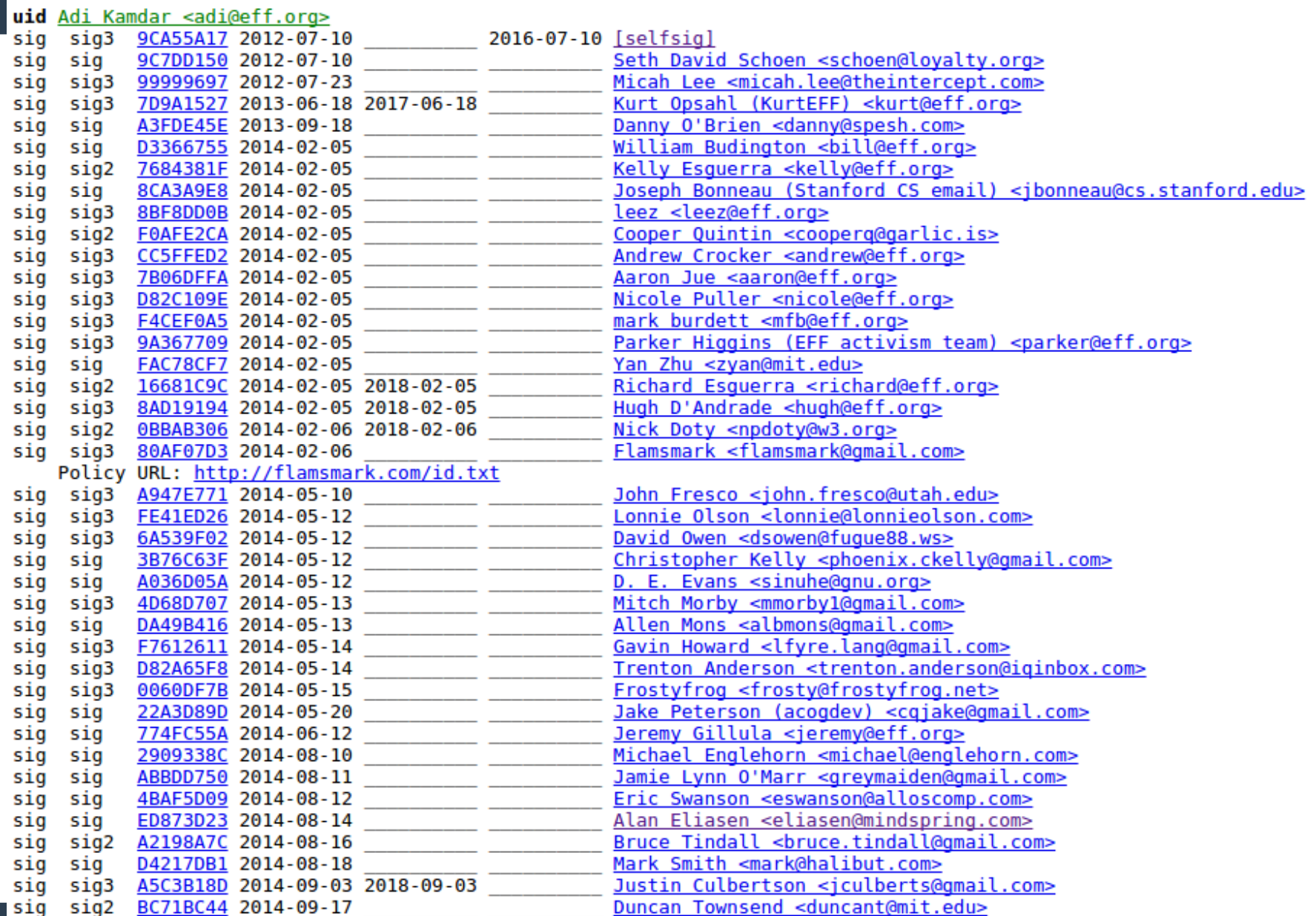

- **By creating a Web of Trust, people verify you are the owner of your public key (usually require a photo ID)**
- When you and your key are (correctly) **verified by a large number of people, the level of trust in that public key also increases**
- **By signing someone else's key you are putting your reputation at risk**
	- If you are a bad verifier, your key may be trusted less

#### ● **Now we have:**

- Public key (that other people trust WoT)
- Private key (that we keep secret)
- How can we send a secure email?
	- 1) I download your public key
	- 2) I use your **public** key to encrypt the email
	- 3) I send the email per usual
	- 4) You receive the email
	- 5) You use your **private** key to decrypt the email

- **Why would we want to encrypt email if we are not criminals?**
	- Many groups are interested in the contents of our emails
		- Hackers
		- Governments
		- Advertisers
		- Competitors
		- Ex girlfriends / boyfriends (New girlfriends / boyfriends?)

#### ● **Most email is archived on the mail server**

- Sitting in plain-text, waiting to be read by… someone
- Easy to search by anyone with access
- Easy to scan for marketing

- **For end-to-end encryption the sender and receiver both need their own public key and private key on the client**
- **Client side software:**
	- Thunderbird: **Enigmail** [\[www.enigmail.net\]](http://www.enigmail.net/)
	- Linux: **GnuPG** [package: gnupg]
	- OS X (Mail): **GPGTools** [gpgtools.org]
	- Windows: **GPG4Win** [www.gpg4win.org]

- **Problem: very few people do this**
	- I've had "please encrypt" in my email signature for over 4 years
	- I've received 3 encrypted messages…
	- The most sensitive information was never encrypted or properly secured

- **Solution: [http://paranoid.EMAIL](http://paranoid.EMAIL/)**
- **The email server will encrypt unencrypted messages automatically**
	- If someone sends me bank account information in plain-text, once it reaches the paranoid.EMAIL server, the message will be encrypted with my public key
	- Only my private key can decrypt the message

#### ● **Sending an unencrypted email to a paranoid.EMAIL address**

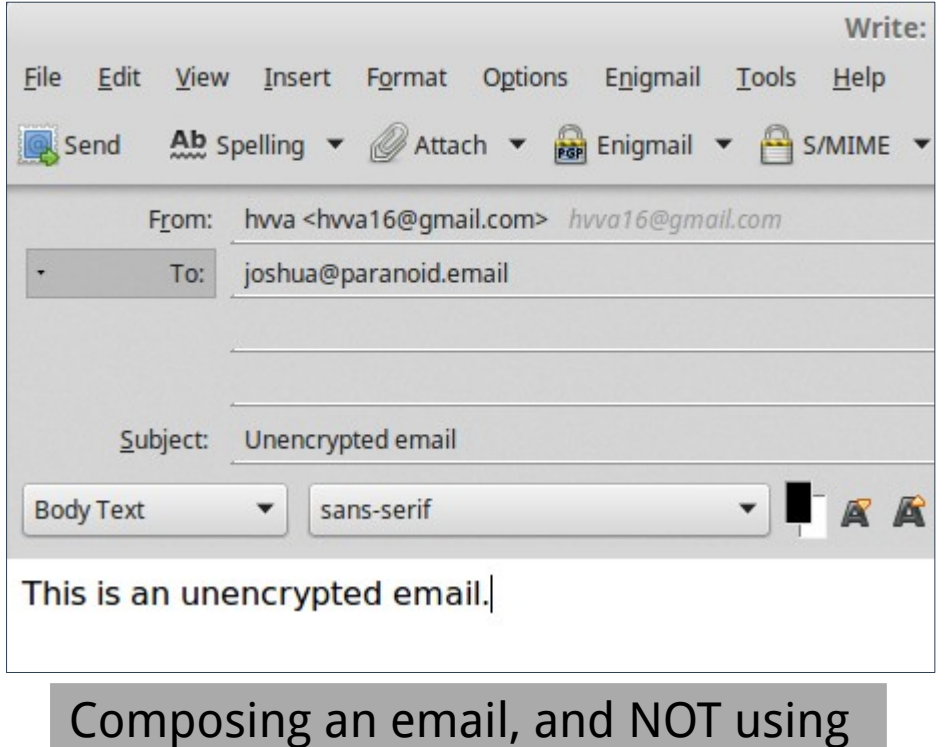

encryption

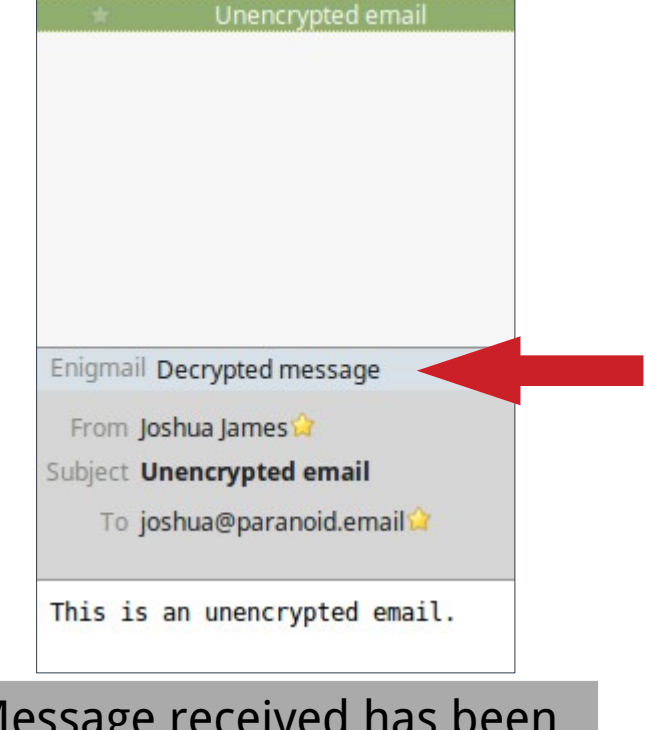

Message received has been encrypted by the server

Message-ID: <54DD932E.1000103@gmail.com> Date: Fri, 13 Feb 2015 15:01:18 +0900 From: hvva <hvva16@qmail.com> User-Agent: Mozilla/5.0 (X11; Linux x86 64; rv:31.0) Gecko/20100101 Thunderbird/31.4.0 Mime-Version: 1 (Paranoid.email GnuPG mailer) To: ioshua@paranoid.email Subject: Unencrypted email Content-Transfer-Encoding: 7bit X-OPENPGPKEY: Encrypted to key(s): 400E626BE05D2235F41108A89D635AE7606B15C4 Content-Transfer-Encoding: 7bit X-Mailer: Paranoid.Email V0.2

-----BEGIN PGP MESSAGE-----Version: GnuPG v1

hQEMA999TJtS1eU1AQf/V2MEEEEfHer6tWT3XQTcGgMhz9NPRIYIxBE3Kbd1Qv7/ YqVcQNec2qCwdfESWaerOEhqcktv1RFemG+e9eA71emuJ1sT5lKhQeS4cAp9YIfu kYHknStHROWhtTCKfdiJ+Mk/oSyuRWzT41fKa7CoFlROaslZVRP4g5i5zDGDITFA 8dvchf7kPfdGue46NNHeCCaiCcwZSLZjD7qA2SAVVf4xyXZIl2LThSFVVTh5TixD MmETCNKaOvqwKj3sL2IcSMdKmB3oNTmqjn/v7TnvwSMEufEqDZVGRpQrLOUDfqsp fhBuwxKn3svPhpb0sSoGao9Sr+D1nLRmbhVMi1P029KuAfbonxdiuV8jESIZZ0IX Y9LpHELFMi+jQjS+XK9eduGMwPjQB+19SWy9dziQuE5l+r5Ru89uFUwGyoMQJ6IS wR8LgAmYXkgw7Ulb90J5vggA2FGZ4VkEtZrAg32Pu5TJRm01XY0Sj6JChSMzS1ZG KFZKluLoLAYXZdSwwqzmIS2seoIuwX530Z3q8WIXpnSFyNtEGvMnK4Y0EtsjHQIj D+Y680kPVWoxYYYaS5DK

 $=$  $q$ PY $\theta$ 

----- END PGP MESSAGE-----

#### Received message

### Conclusions

- **Securing communications during transmission and storage is an important and challenging area**
- More easy-to-use tools need to be developed
- **Please use signing to verify data and programs you release**
- **Please use gpg for communications, and advertise that you use it**
- **Please use [http://paranoid.EMAIL](http://paranoid.EMAIL/)**
	- Currently in **Beta**

#### **Questions?**

#### Joshua I. James Joshua@cybercrimetech.com GPG: 0x9D635AE7606B15C4